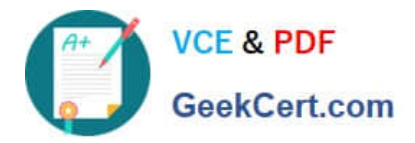

# **1Z0-1028Q&As**

Oracle Planning Central Cloud Service 2018 Implementation Essentials

## **Pass Oracle 1Z0-1028 Exam with 100% Guarantee**

Free Download Real Questions & Answers **PDF** and **VCE** file from:

**https://www.geekcert.com/1z0-1028.html**

100% Passing Guarantee 100% Money Back Assurance

Following Questions and Answers are all new published by Oracle Official Exam Center

**C** Instant Download After Purchase

- **83 100% Money Back Guarantee**
- 365 Days Free Update
- 800,000+ Satisfied Customers

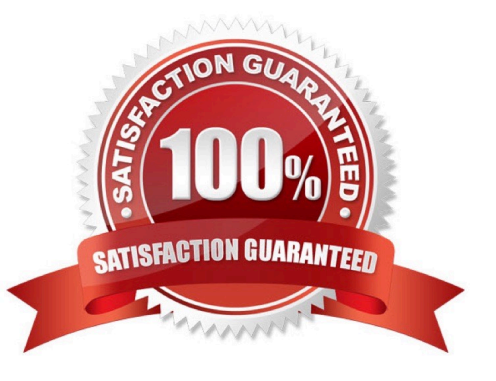

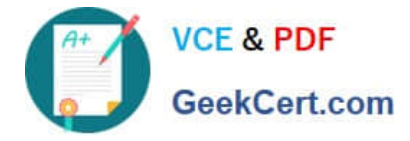

#### **QUESTION 1**

Your client has operations in the west coast of the US. If the customer is in the western half of the US, then they would like to ship the product from their warehouses. If it\\'s in the eastern half of the US, then they want to drop ship it from a supplier.

How would you recommend they set the assignment up?

A. Set up a region for the west coast warehouse and an item-region level assignment for the drop ship.

B. Set up two region level assignments, one for the west coast and the other for the east coast.

C. Set up by each customer for the customers who should get product from each warehouse.

D. Set up an item-region assignment for the west coast warehouse and a region level assignment for the drop ship.

E. Set up an item-organization assignment for the west coast warehouse and an item-organization level assignment for the drop ship.

#### Correct Answer: A

#### **QUESTION 2**

What is one method of associating a Safety Stock Quantity value to an item?

A. Upload the value using File Based Data Import (FBDI)

- B. Enter your value in the Safety Stock Quantity column in the Items page.
- C. Run the Safety Stock Quantity Update Process.
- D. Enter your value in the Safety Stock Quantity Override column in the Items page.

#### Correct Answer: B

Reference: https://docs.oracle.com/en/cloud/saas/supply-chain-management/r13-update18a/faupc/manage-supplyplans.html#FAUPC2087961

#### **QUESTION 3**

Your current shipments forecast for Jan 2018 is 1000 and the demand planner determines that the forecast should be 1500. Describe how the demand planner can override shipments forecast. Also, what happens to the final shipments forecast measure when the demand plan is run again and the shipments forecast value changes to 1250?

A. Open a table with the Adjusted Shipments Forecast measure and enter 1500. The Final Shipments Forecast measure will change to 1500 and the value will persist during subsequent demand plan runs.

B. Open a table with the Shipments Forecast measure and override it to 1500. The Final Shipments Forecast measure will change to 1500 and the value will persist during subsequent demand plan runs.

C. Open a table with the Shipments Forecast measure and override it to 1500. The Final Shipments Forecast measure

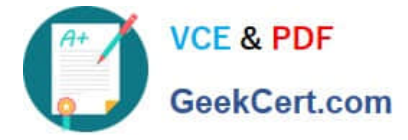

will change to 1500. During the subsequent demand plan run, the Final Shipments Forecast value will change to 1250.

D. Open a table with the Adjusted Shipments Forecast measure and enter 1500. The Final Shipments Forecast measure will change to 1500. During the subsequent demand plan run, the Final Shipments Forecast value will change to 1250.

Correct Answer: B

#### **QUESTION 4**

During a client implementation, it is determined that an external forecast will need to be imported into Planning Central for use as a Demand Schedule in a Supply Plan.

What three steps must be executed to enable the successful load of the External Forecast file? (Choose three.)

- A. CSV file must be generated.
- B. Collect Planning Data Process must be run from Planning.
- C. Collect Legacy Data Process must be run from Planning.
- D. Load Interface File for Import Process must be run.
- E. Flat File must be zipped.

Correct Answer: ACD

#### **QUESTION 5**

Which four types of supplies can be reserved to a sales order in the inventory? (Choose four.)

- A. Work orders
- B. On-hand inventory
- C. Purchase requisitions
- D. Purchase orders
- E. Transfer orders
- F. Planned Orders
- Correct Answer: ABDE

Reference: https://docs.oracle.com/cloud/r13\_update17c/scmcs\_gs/FAUPC/FAUPC2137548.htm#FAUPC2137548

[Latest 1Z0-1028 Dumps](https://www.geekcert.com/1z0-1028.html) [1Z0-1028 Practice Test](https://www.geekcert.com/1z0-1028.html) [1Z0-1028 Braindumps](https://www.geekcert.com/1z0-1028.html)

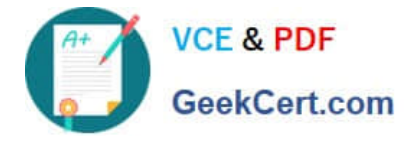

To Read the Whole Q&As, please purchase the Complete Version from Our website.

## **Try our product !**

100% Guaranteed Success 100% Money Back Guarantee 365 Days Free Update Instant Download After Purchase 24x7 Customer Support Average 99.9% Success Rate More than 800,000 Satisfied Customers Worldwide Multi-Platform capabilities - Windows, Mac, Android, iPhone, iPod, iPad, Kindle

We provide exam PDF and VCE of Cisco, Microsoft, IBM, CompTIA, Oracle and other IT Certifications. You can view Vendor list of All Certification Exams offered:

#### https://www.geekcert.com/allproducts

### **Need Help**

Please provide as much detail as possible so we can best assist you. To update a previously submitted ticket:

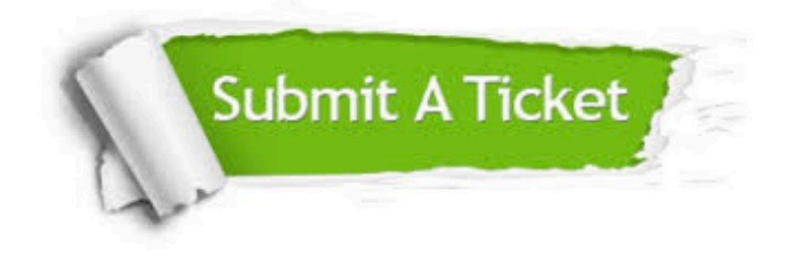

#### **One Year Free Update**

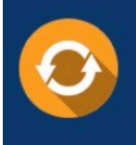

Free update is available within One fear after your purchase. After One Year, you will get 50% discounts for updating. And we are proud to .<br>poast a 24/7 efficient Customer Support system via Email

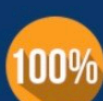

**Money Back Guarantee** To ensure that you are spending on

quality products, we provide 100% money back guarantee for 30 days from the date of purchase

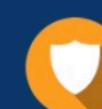

#### **Security & Privacy**

We respect customer privacy. We use McAfee's security service to provide you with utmost security for vour personal information & peace of mind.

Any charges made through this site will appear as Global Simulators Limited. All trademarks are the property of their respective owners. Copyright © geekcert, All Rights Reserved.